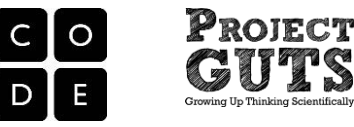

## StarLogo Nova Blocks introduced in Module 1 Lesson 1

#### **Event Handling**

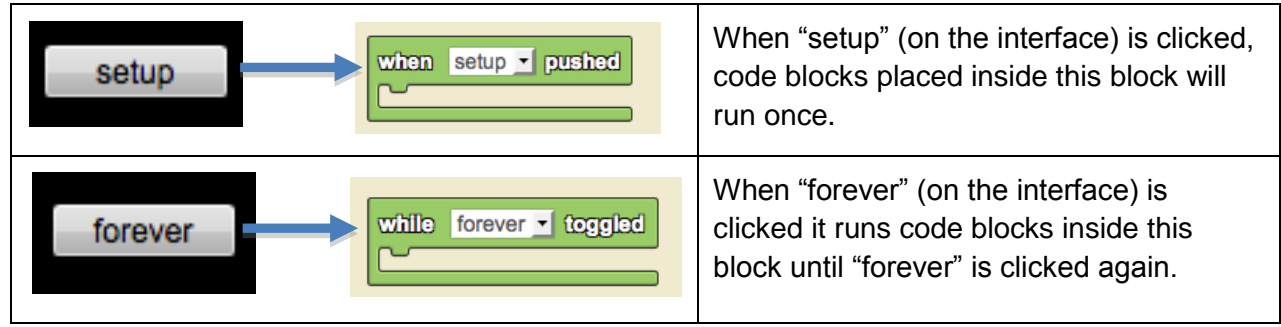

## StarLogo Nova Blocks introduced in Module 1 Lesson 2

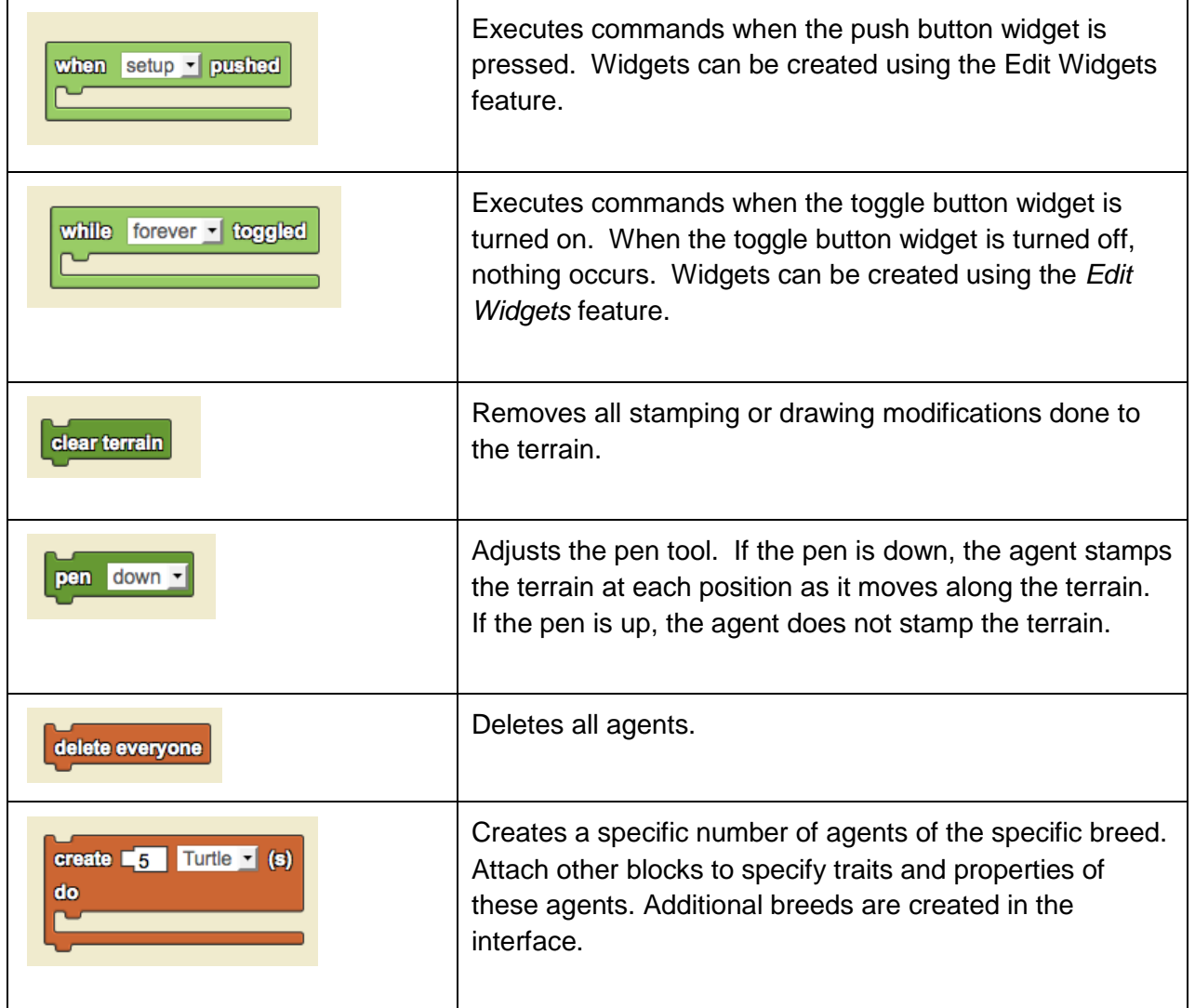

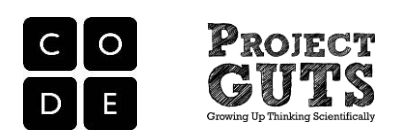

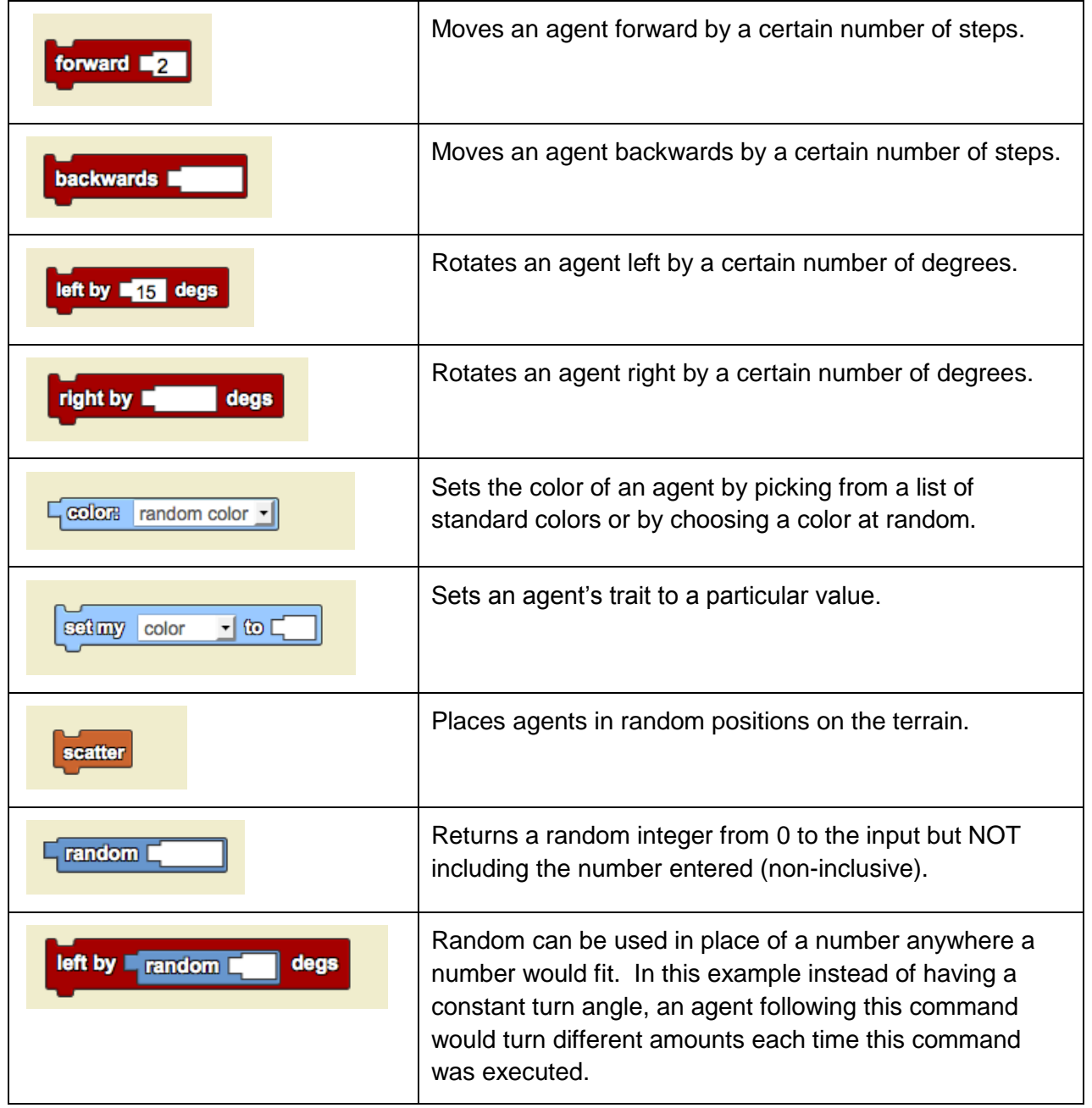

# StarLogo Nova Blocks introduced in Module 1 Lesson 3

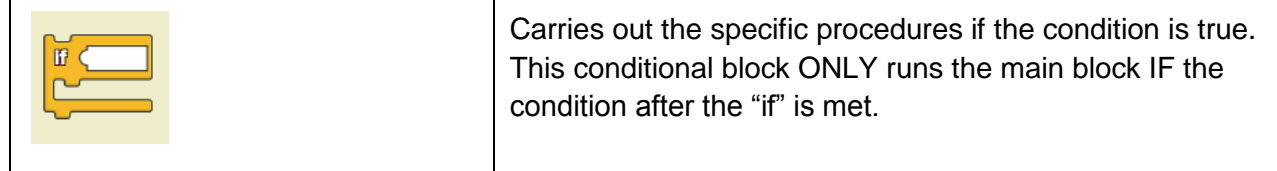

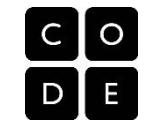

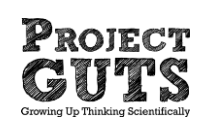

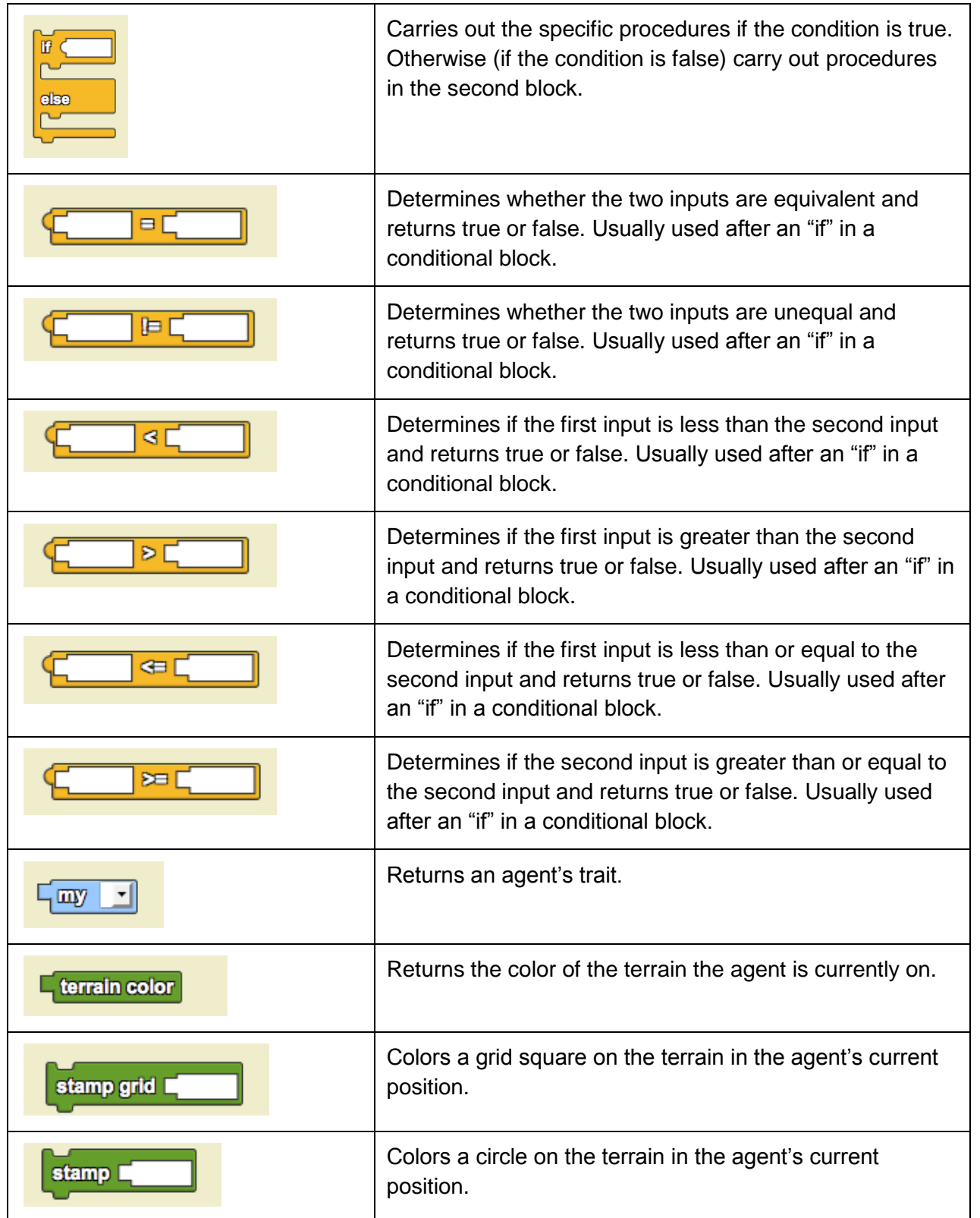

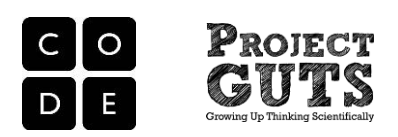

## StarLogo Nova Blocks introduced in Module 1 Lesson 4

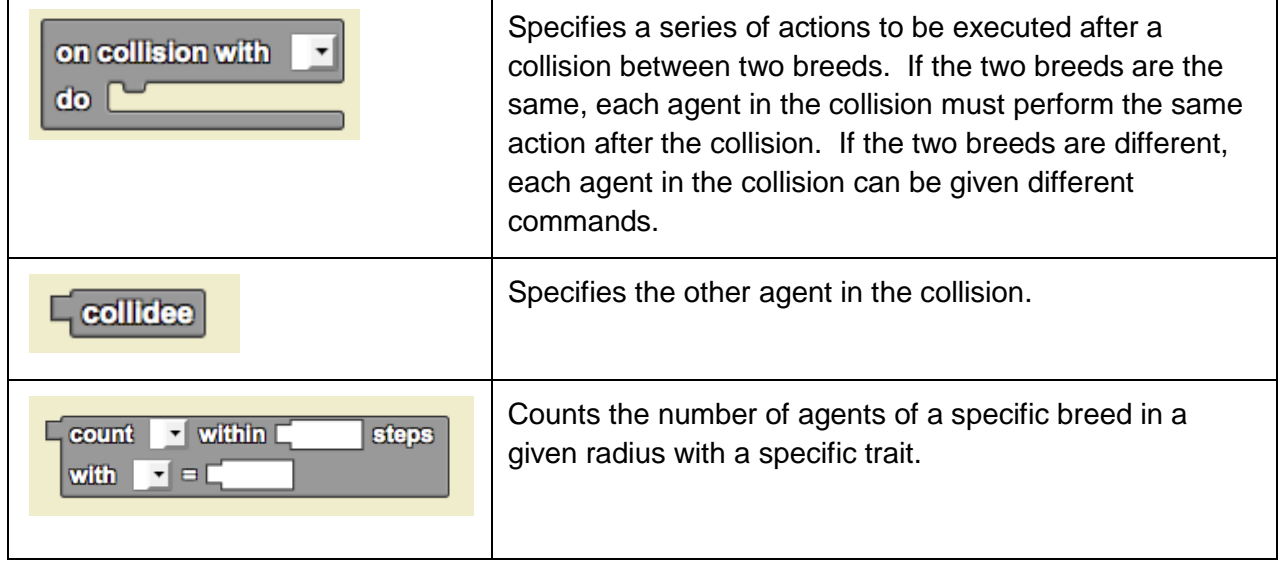

## StarLogo Nova Blocks introduced in Module 1 Lessons 5

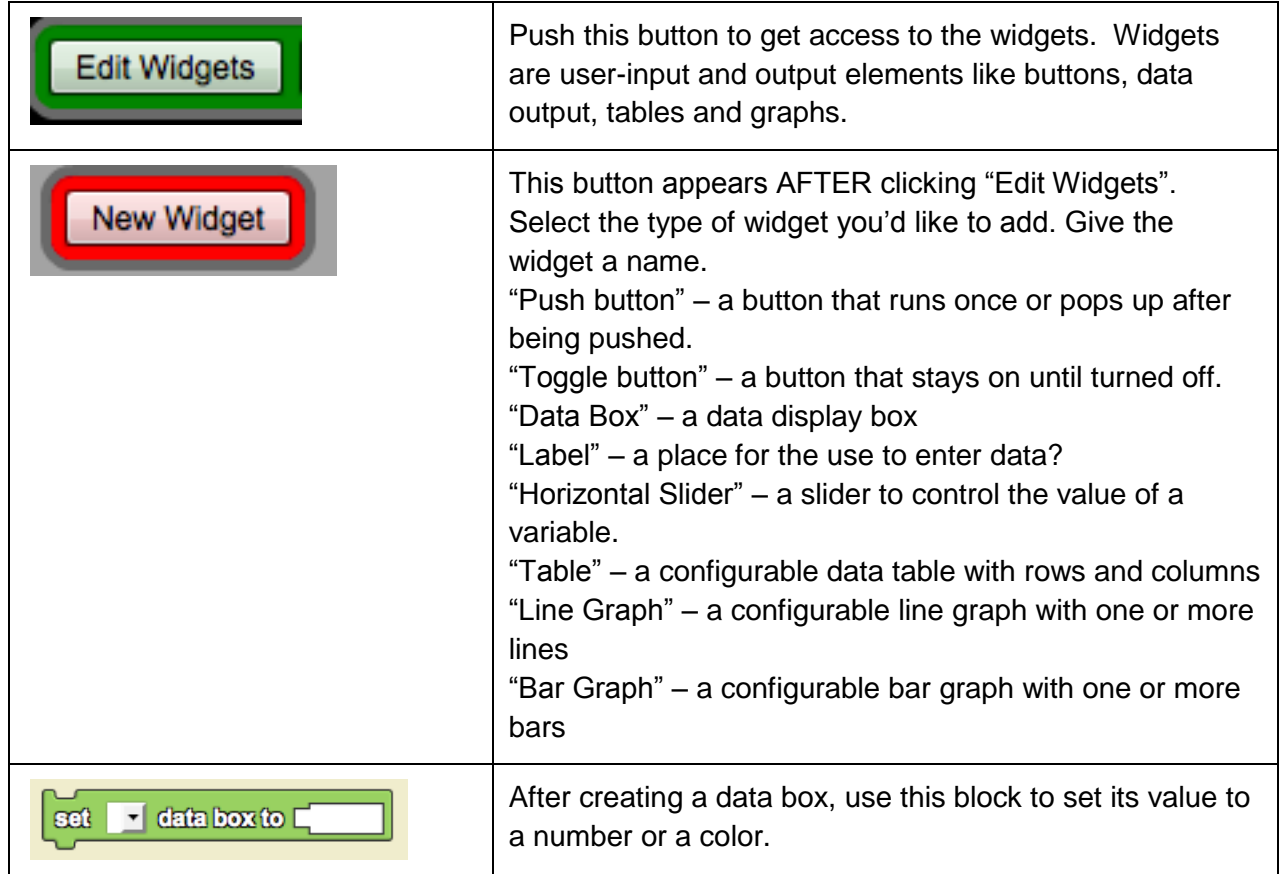

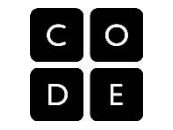

PROJECT<br>GUTS

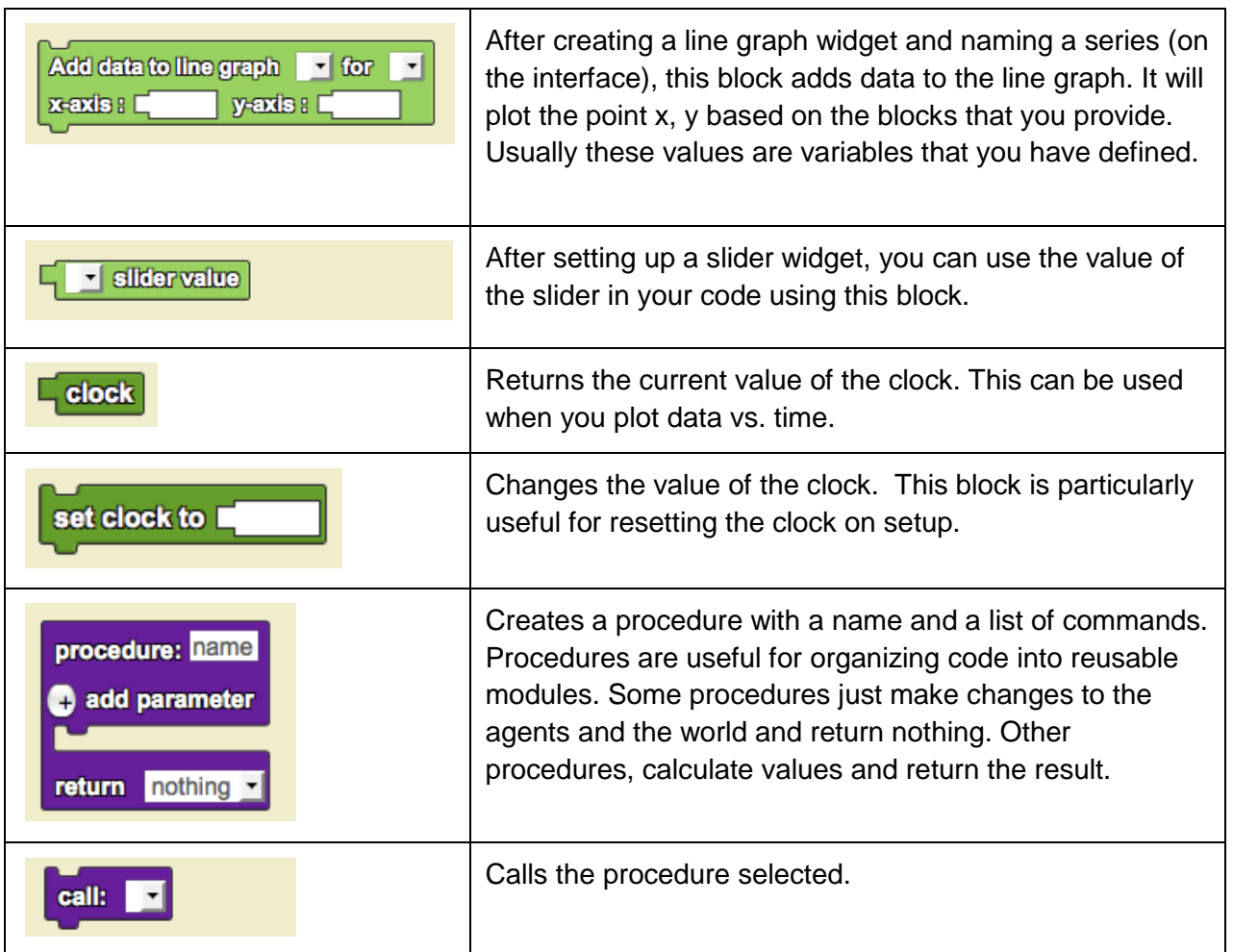

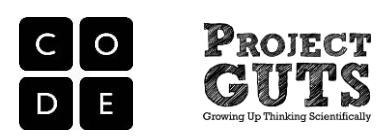

## CS Concepts introduced in Module 1 Lesson 1

### **CS Concept: Event Handling**

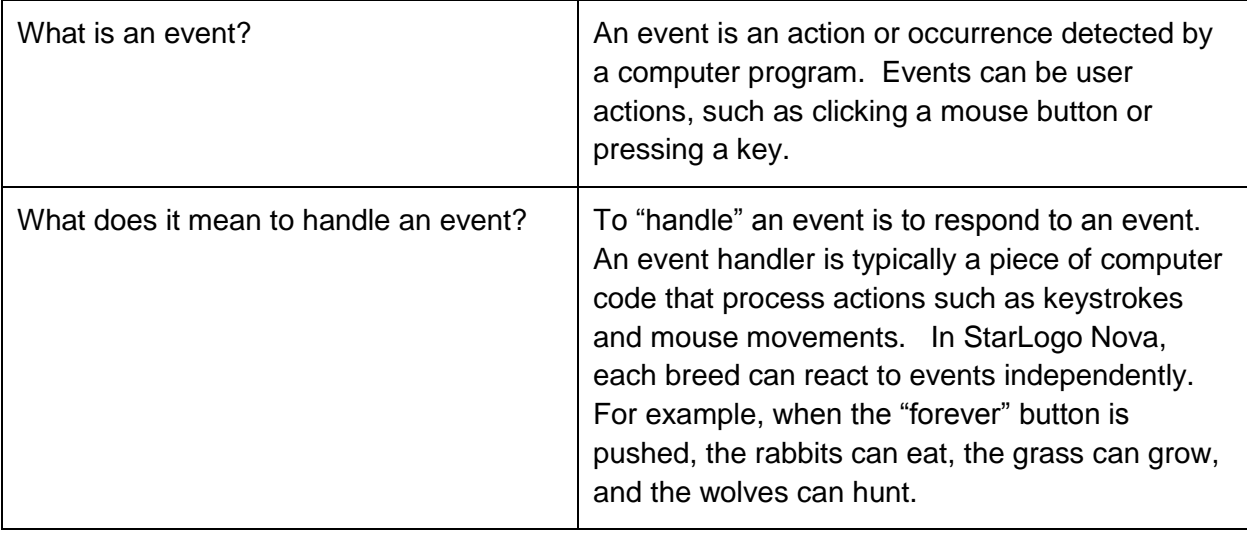

## CS Concepts introduced in Module 1 Lesson 2

#### **CS Concept: Instructions / Programs**

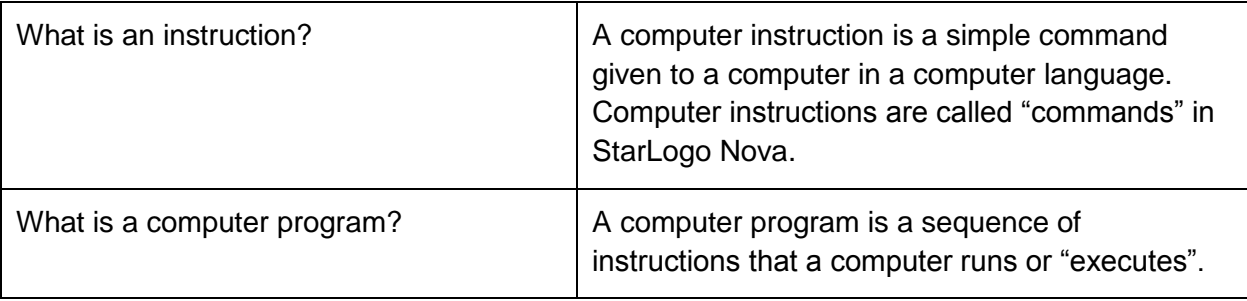

### **CS Concept: Iteration / Looping**

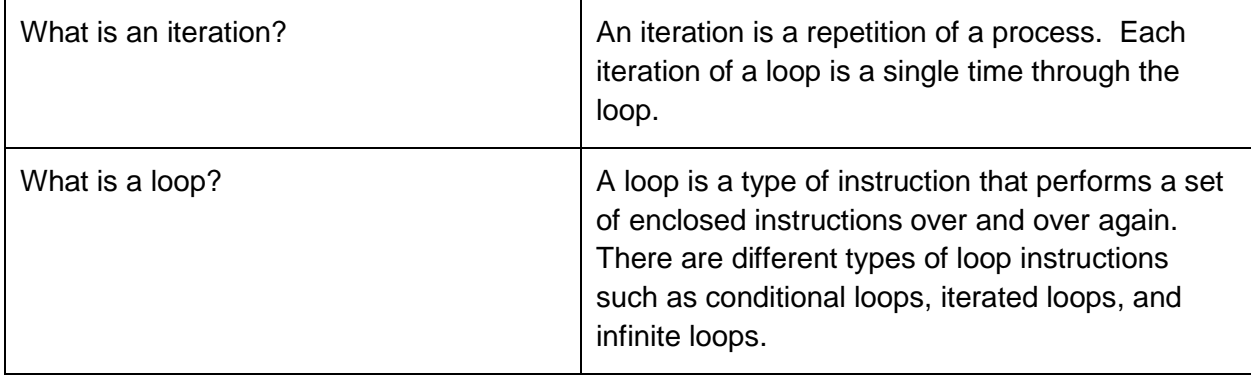

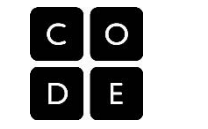

Proiect

### **CS Concept: Public and Private repositories / galleries**

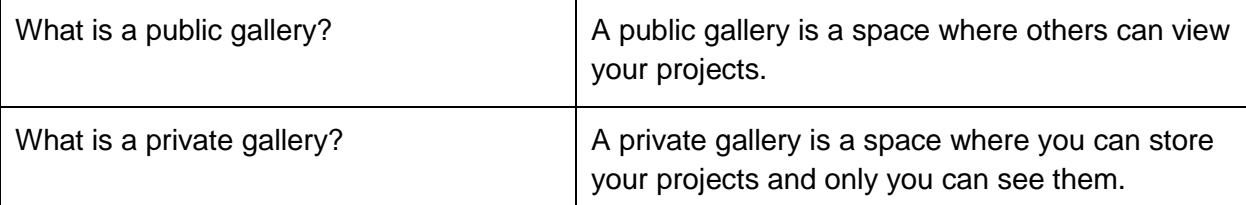

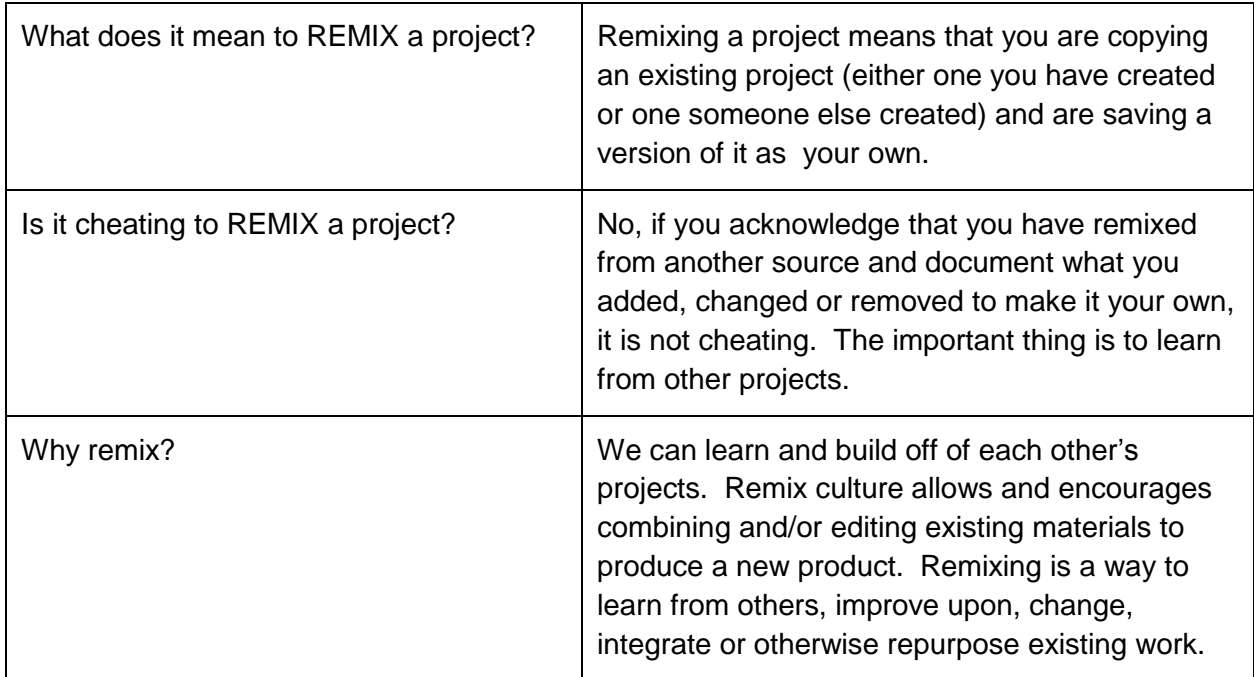

### **CS Concept: Remixing**

# **CS Concept: Random numbers**

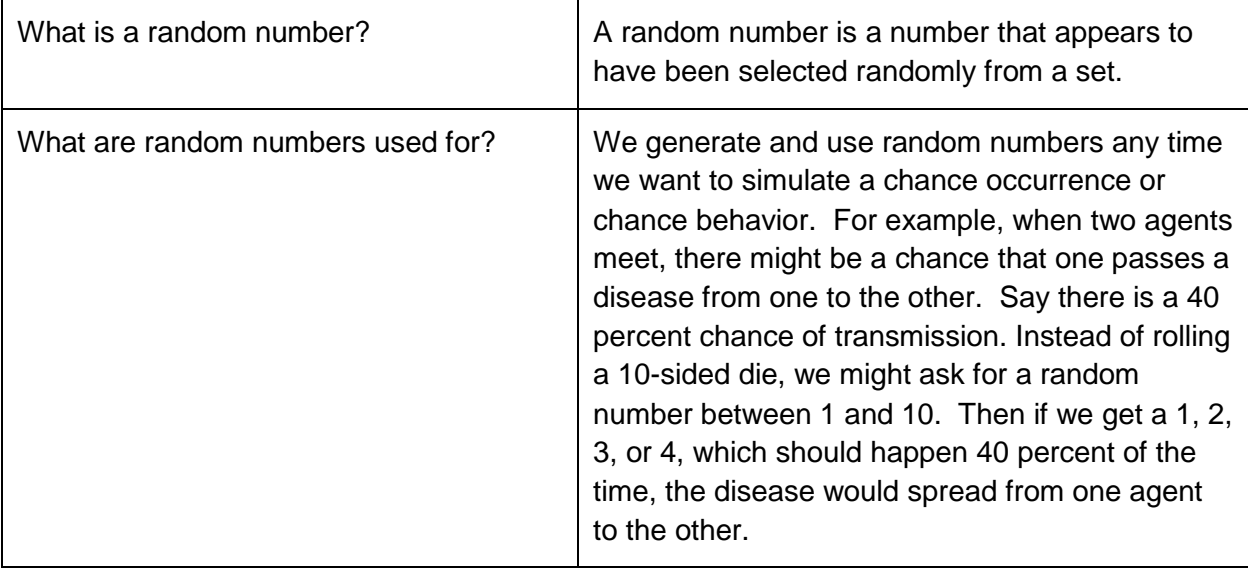

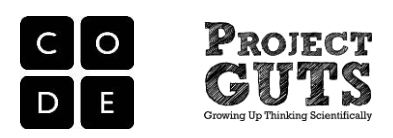

## CS Concepts introduced in Module 1 Lessons 3

### **CS Concept: Conditional instruction**

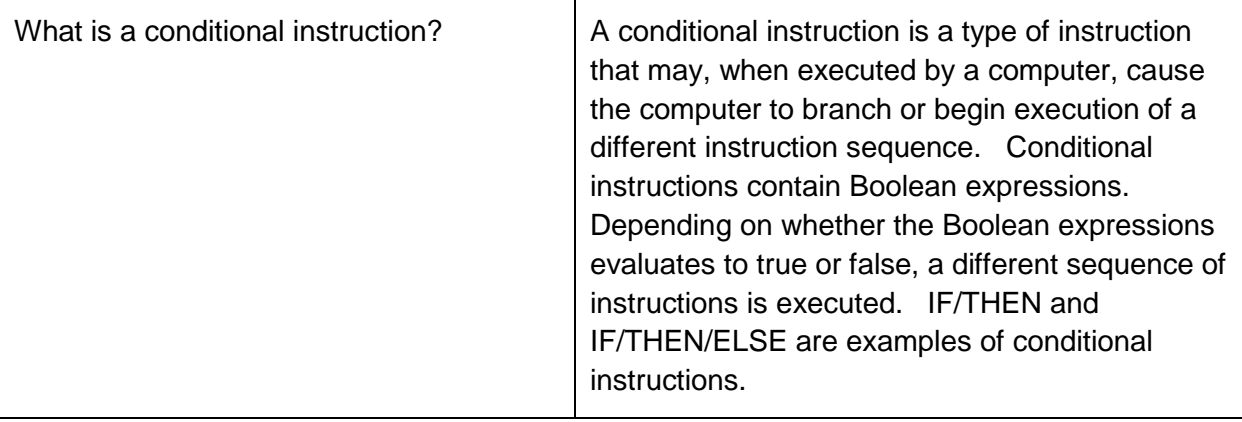

#### **CS Concept: Boolean expressions**

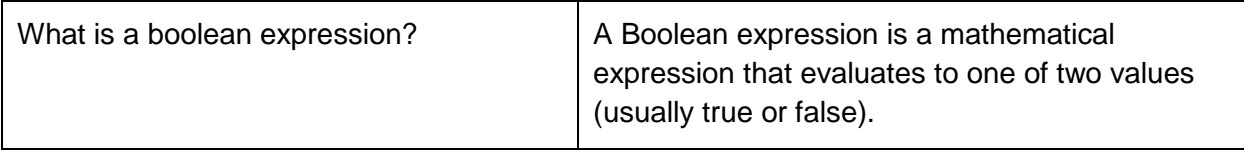

#### **CS Concept: Nesting conditionals**

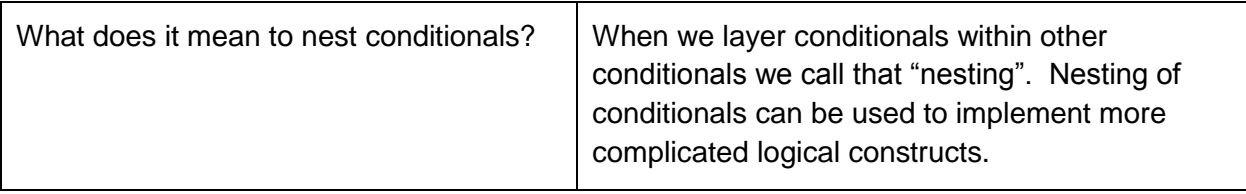

#### **CS Concept: Algorithms**

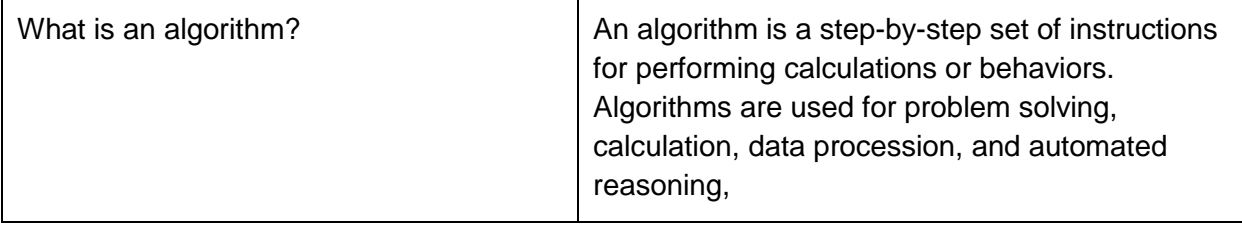

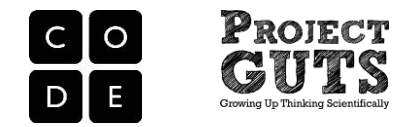

## CS Concepts introduced in Module 1 Lessons 4

#### **CS Concept: Collision Detection**

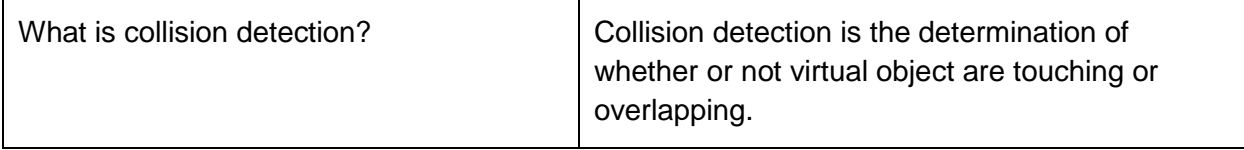

#### **CS Concept: Model**

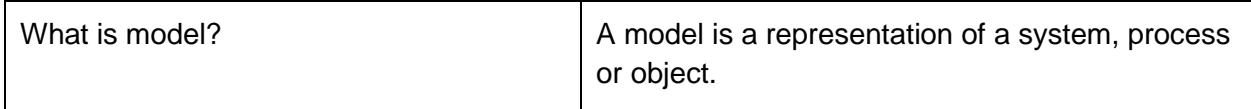

#### **CS Concept: Simulation**

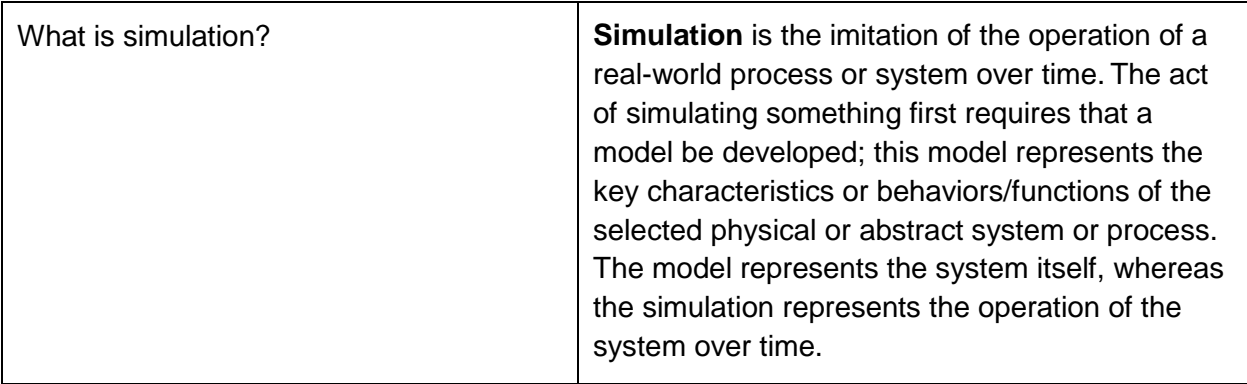

## CS Concepts introduced in Module 1 Lessons 5

#### **CS Concept: Widgets**

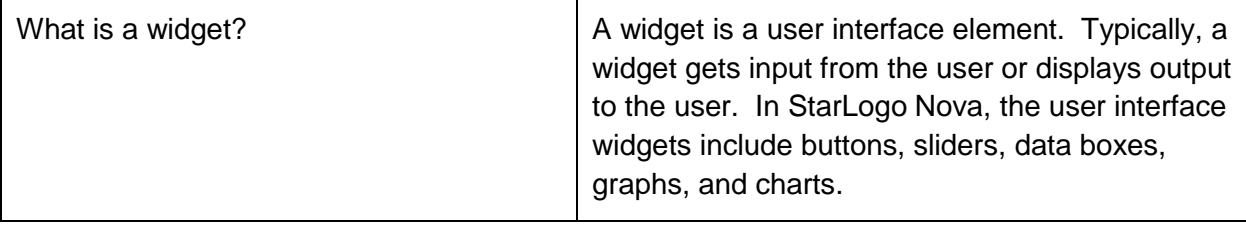

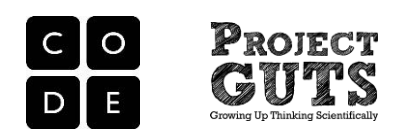

### **CS Concept: Variables**

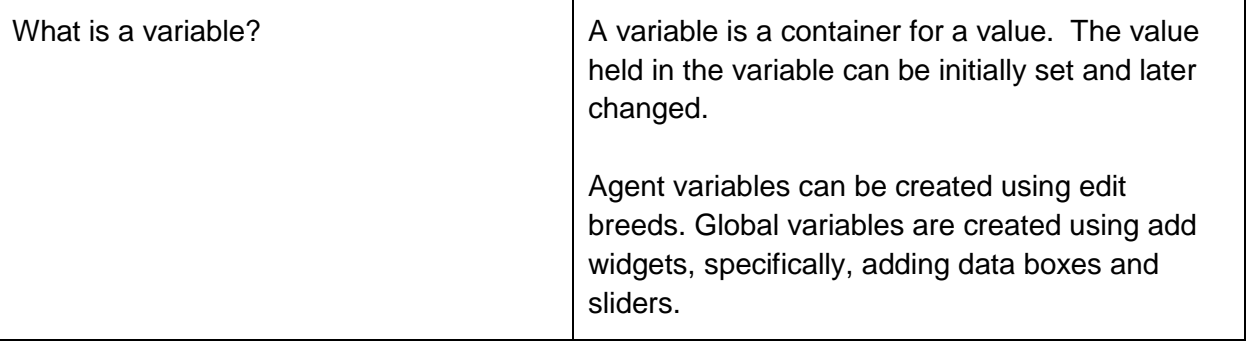

## CS Concepts introduced in other Modules

#### **CS Concept: Abstraction and Decomposition**

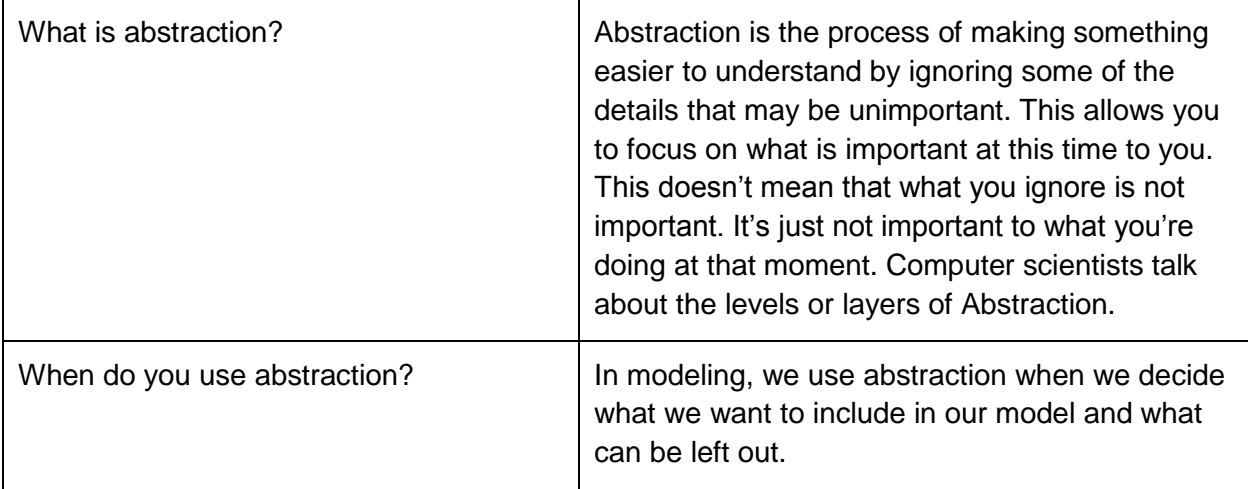

#### **CS Concept: Data**

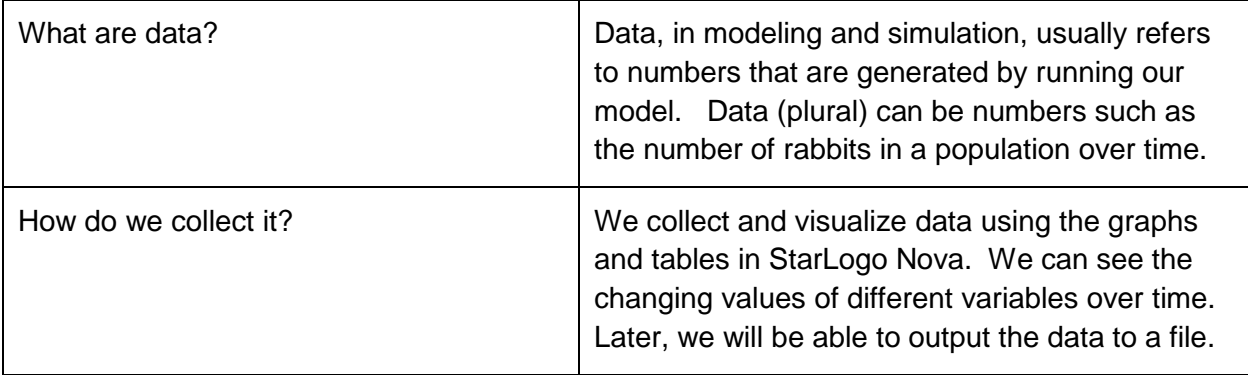

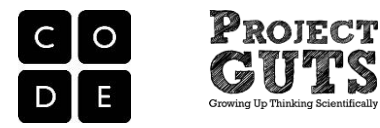

#### **CS Concept: Data analysis**

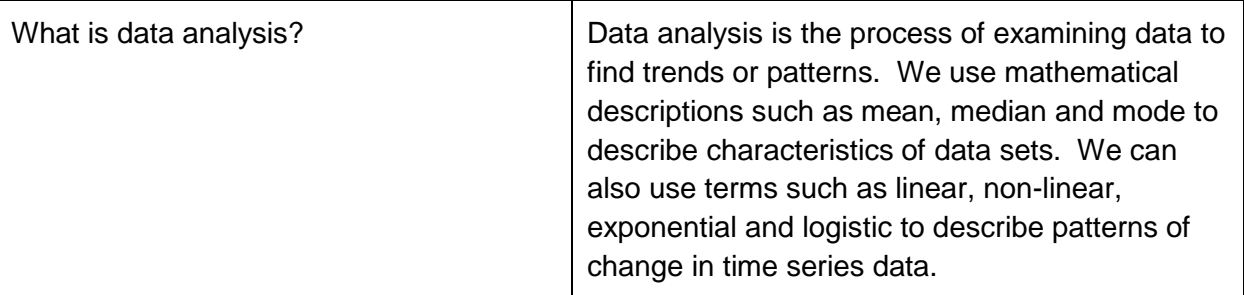

#### **CS Concept: Breeds, agents, and traits**

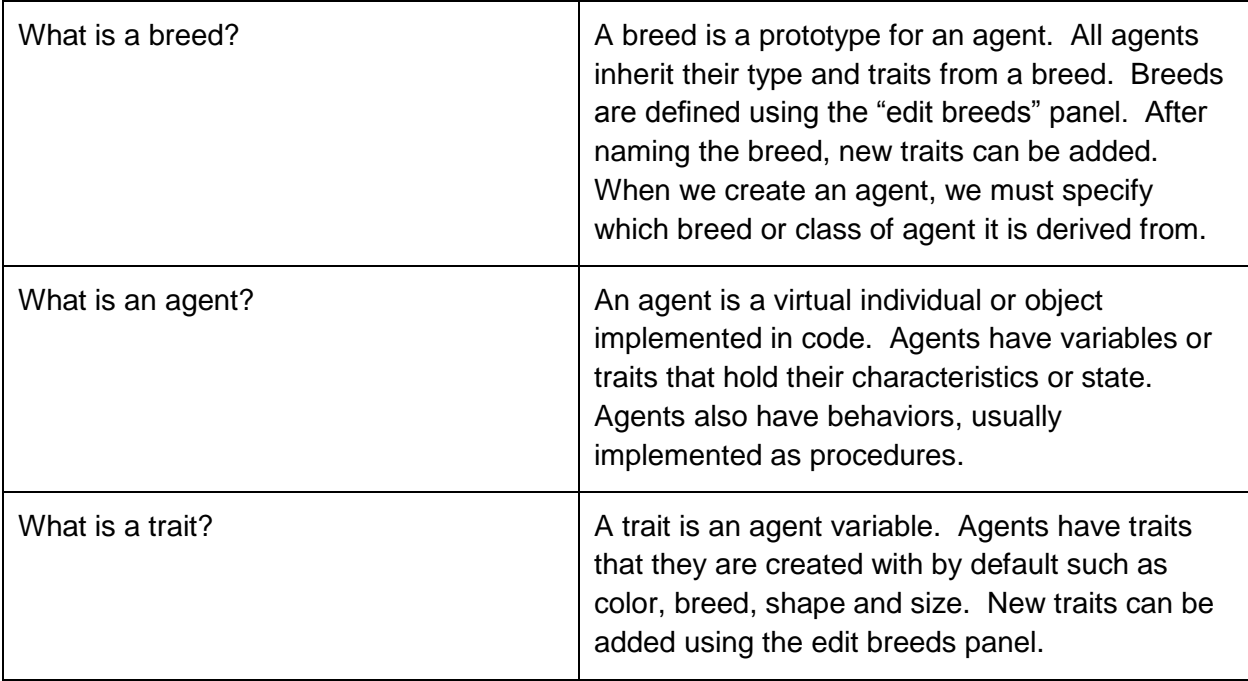

### **CS Concept: Decomposition and Procedures**

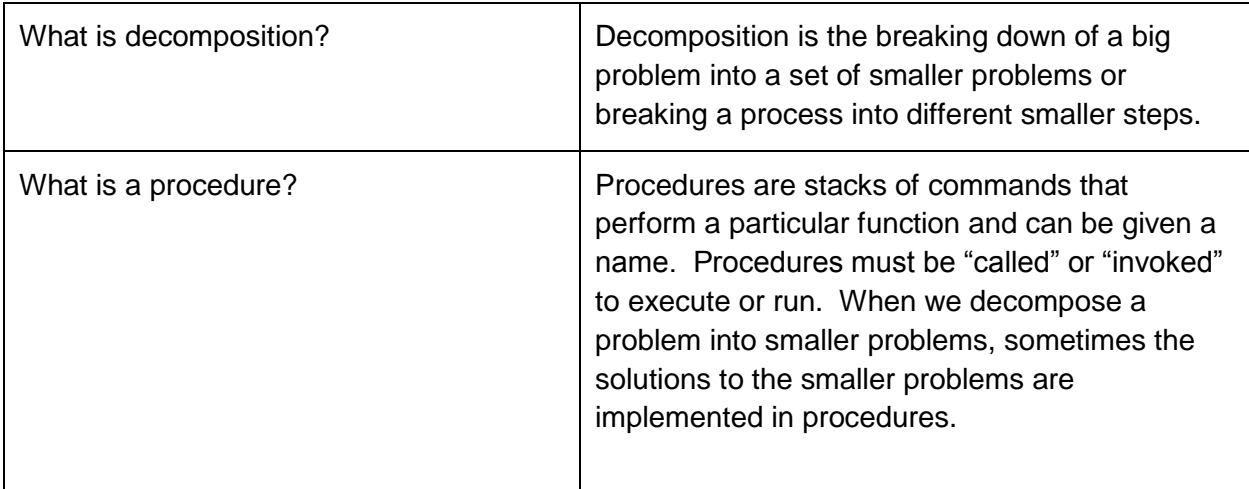

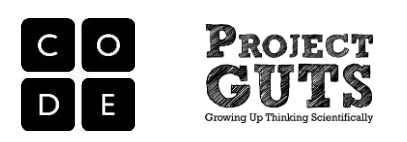

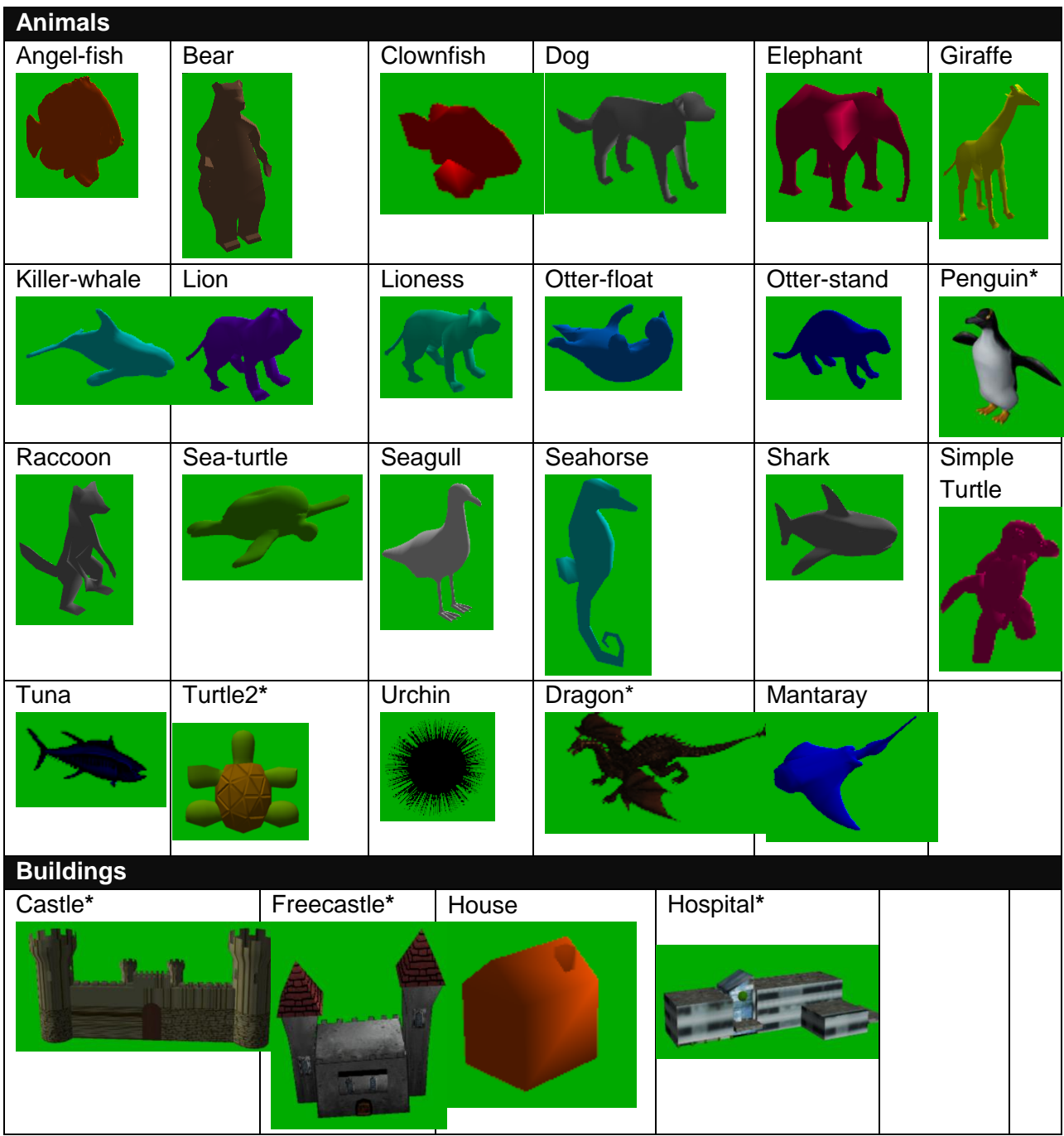

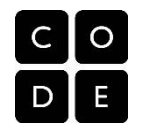

# PROJECT S

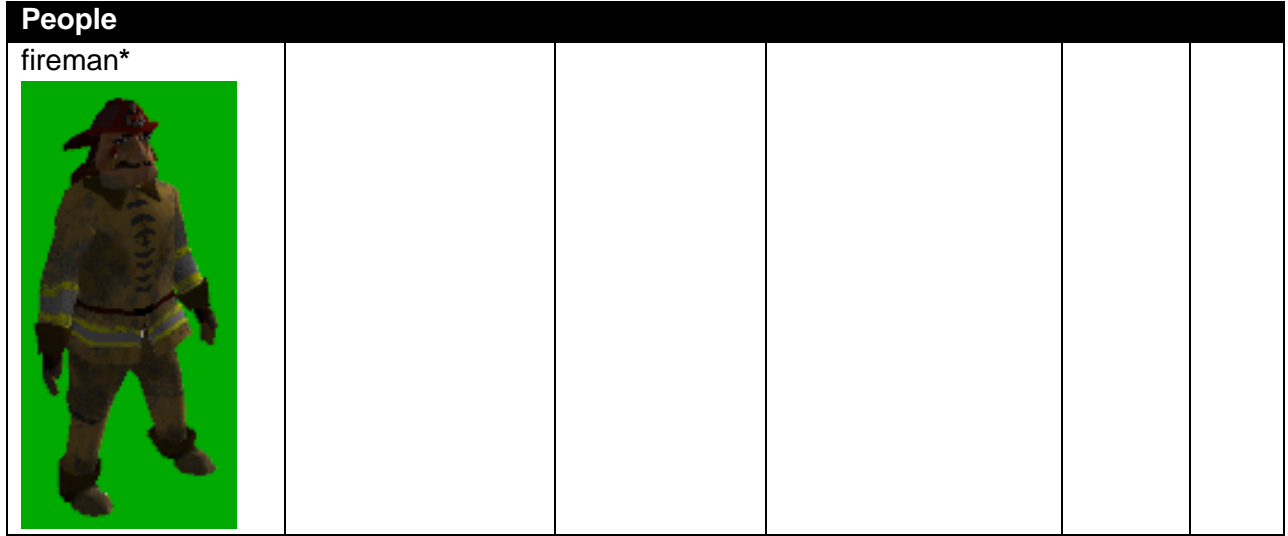

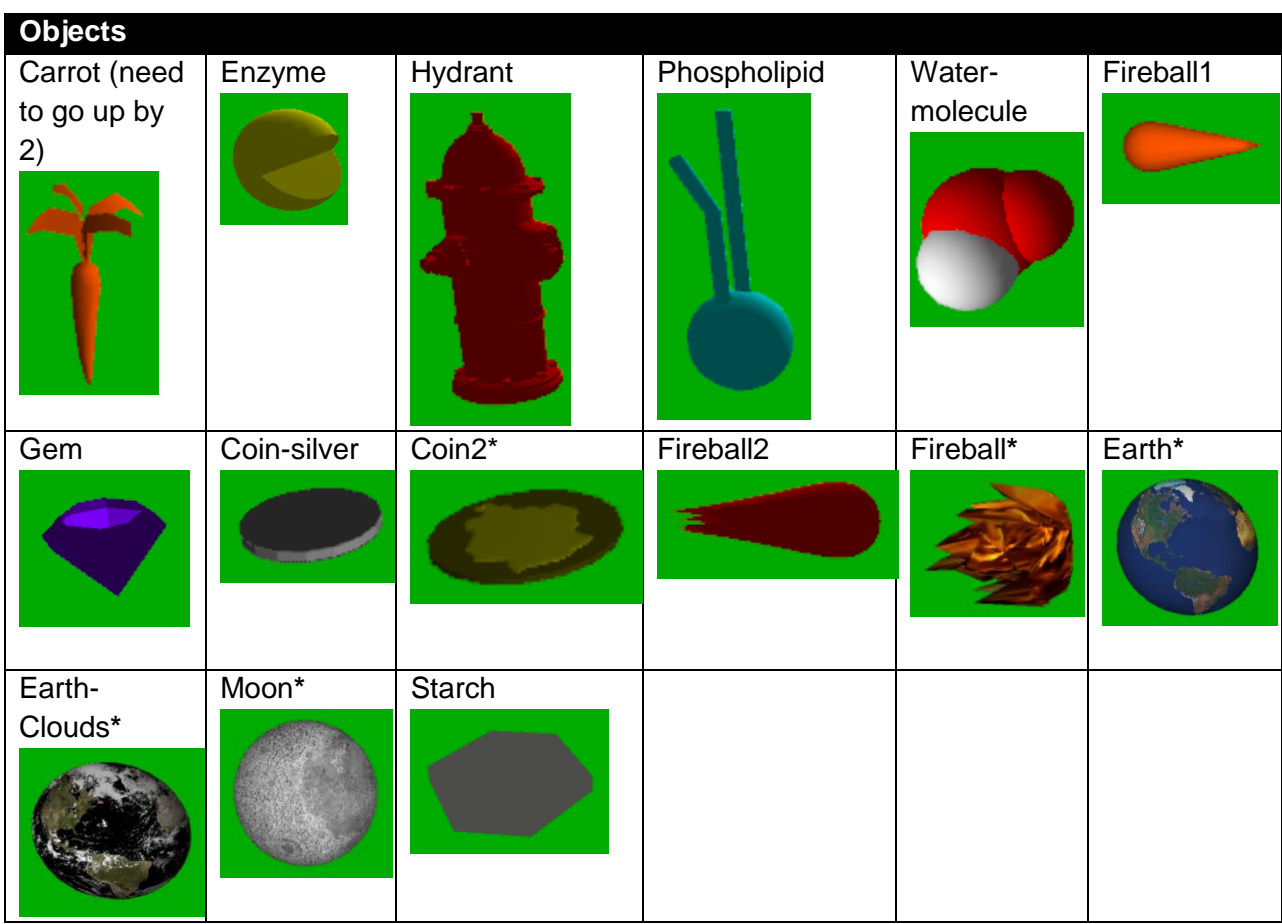

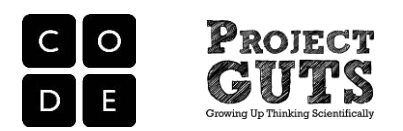

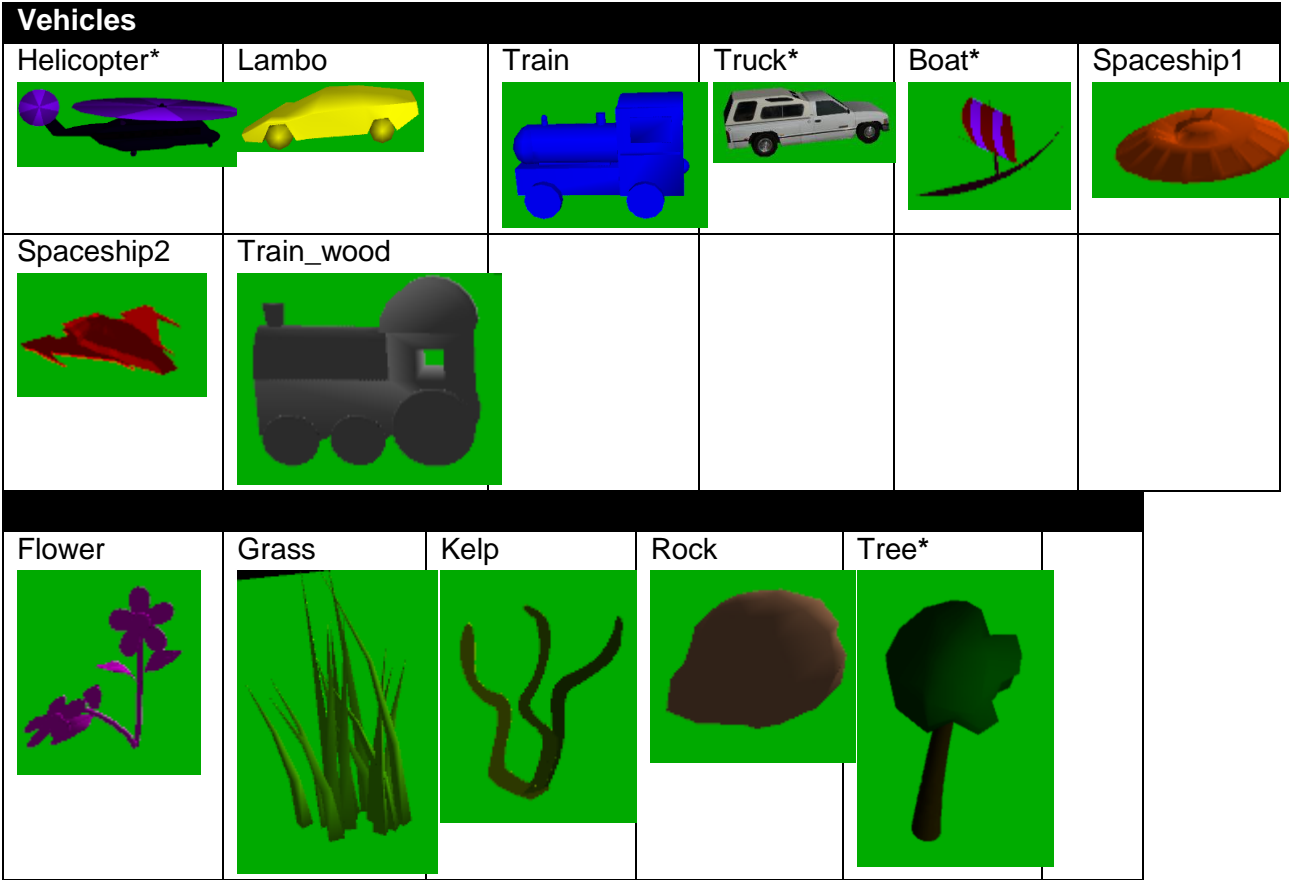

**\* set color trait to "white" for original texture in these shapes**